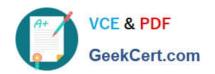

# 299-01<sup>Q&As</sup>

Riverbed Certified Solutions Professional - Network Performance

Management

## Pass Riverbed 299-01 Exam with 100% Guarantee

Free Download Real Questions & Answers **PDF** and **VCE** file from:

https://www.geekcert.com/299-01.html

100% Passing Guarantee 100% Money Back Assurance

Following Questions and Answers are all new published by Riverbed Official Exam Center

- Instant Download After Purchase
- 100% Money Back Guarantee
- 365 Days Free Update
- 800,000+ Satisfied Customers

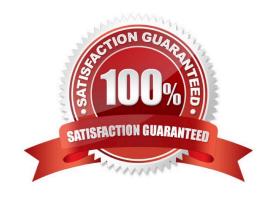

## VCE & PDF GeekCert.com

### https://www.geekcert.com/299-01.html

2024 Latest geekcert 299-01 PDF and VCE dumps Download

#### **QUESTION 1**

If unable to connect to the Cascade Shark Appliance from the Cascade Pilot console it could be becausE. (Select 2)

- A. The correct communication port(s) are NOT open on the firewall between Cascade Pilot and Cascade Shark.
- B. The Cascade Shark is placed in "passthru" mode so Cascade Pilot access is not available
- C. The Cascade Shark appliance has no capture jobs configured.
- D. You may be running Cascade Pilot-Personal-Edition (PE). You need the full version of Cascade Pilot to connect to Cascade Shark.
- E. Trend/Index data is disabled on the Cascade Shark Appliance.

Correct Answer: AD

#### **QUESTION 2**

Cascade Profiler is reporting the traffic on Steelhead optimized flows separately than the connections on tcp/7800 between two Steelheads. In other words, from Cascade you see flows for traffic on various ports used natively by the clients and servers across the steelhead as well as flows for tcp/7800. What does this indicate?

- A. This is normal in optimization environments and provides the proper reporting of traffic volume between locations.
- B. This indicates that Flow data is being reported on the optimized connection, between Steelheads and has no impact on reporting.
- C. This indicates that Flow data is being reported on the optimized connection, between Steelheads and can lead to Cascade double-counting volumes between locations.
- D. This cannot happen.

Correct Answer: C

#### **QUESTION 3**

Which of the following are true about Trend/Index data on a Cascade Shark appliancE. (Select 3)

- A. Allows Cascade Pilot to load views that take advantage of the Index more quickly.
- B. Includes the number of bytes and packets for each conversation seen by the Cascade Shark appliance.
- C. It is configured on a per-port basis.
- D. It is configured using the sa-wizard as part of the initial configuration.
- E. It is enabled by default per capture job.

Correct Answer: ABE

#### https://www.geekcert.com/299-01.html 2024 Latest geekcert 299-01 PDF and VCE dumps Download

#### **QUESTION 4**

Which of the following does the Cascade Sensor device provide that the Cascade Sensor-VE does not? (Select 2)

- A. Layer-7 Application Fingerprinting
- **B.** Connection Duration Statistics
- C. Riverbed RiOS Integration
- D. Rotating Packet Log

Correct Answer: AD

#### **QUESTION 5**

When using Network Performance Monitoring solutions the following statements are truE. (select 2)

- A. HTTP Object load times can be analyzed with full packet capture
- B. SSL Decryption can be used without any special key imports provided the start of the TCP conversation is captured
- C. Software Agents are required on Servers in order to measure the Network Round trip time of applications
- D. ICMP (ping echo/response) must be used in order to measure Network Round Trip time
- E. NetFlow records can be summarized to provide utilization on a router interface

Correct Answer: AE

299-01 VCE Dumps

299-01 Practice Test

299-01 Braindumps